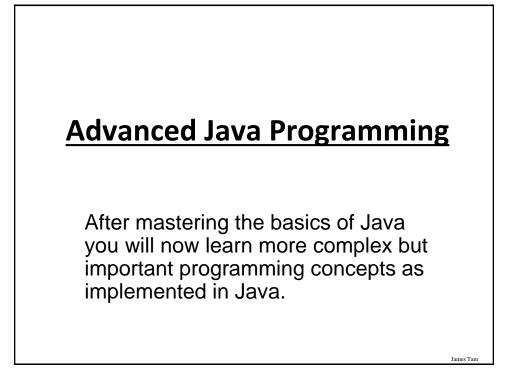

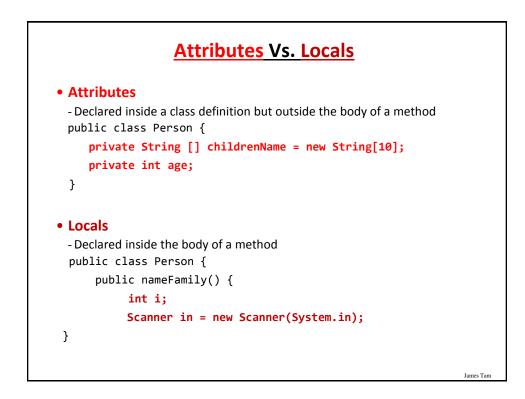

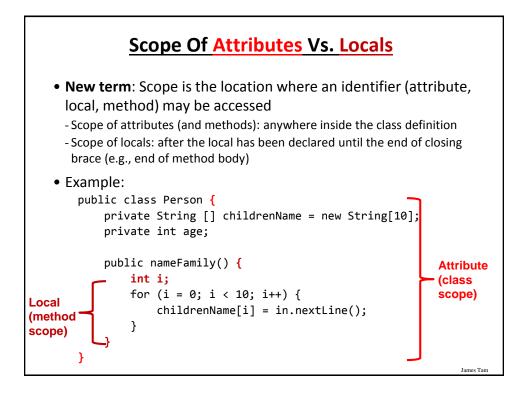

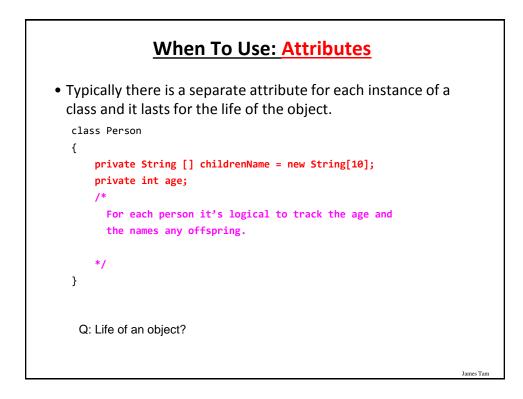

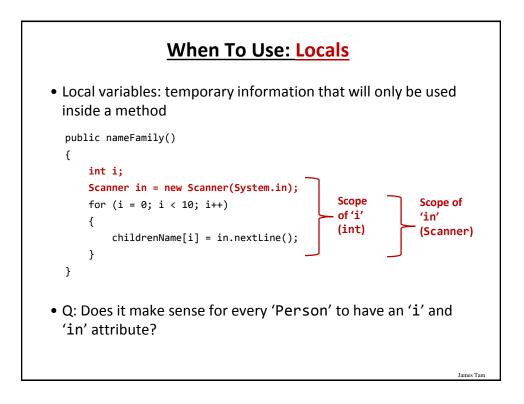

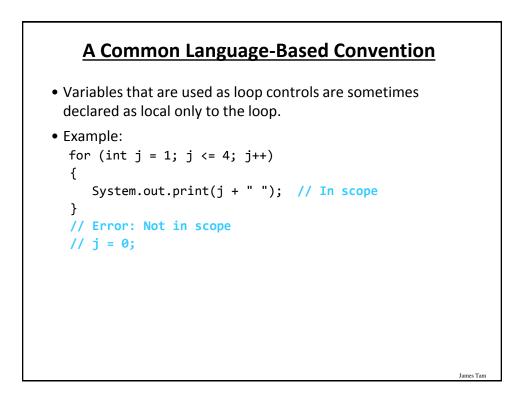

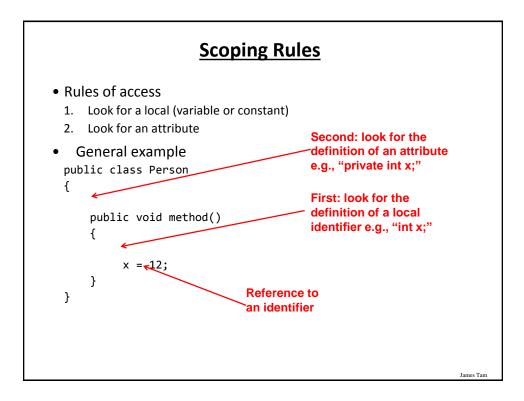

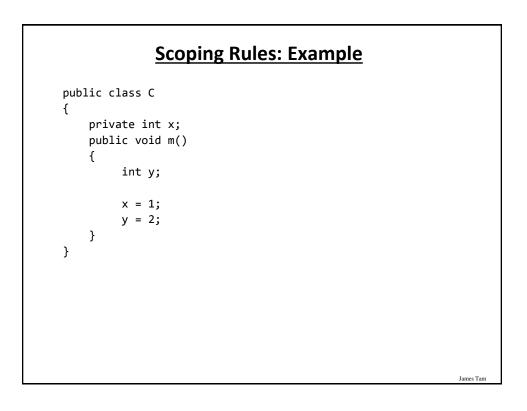

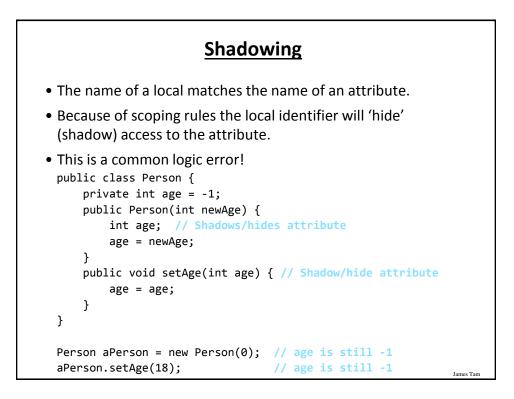

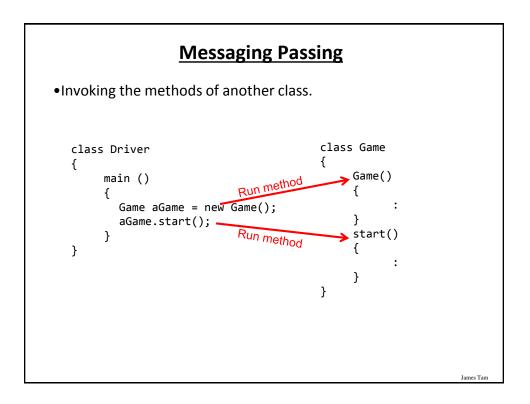

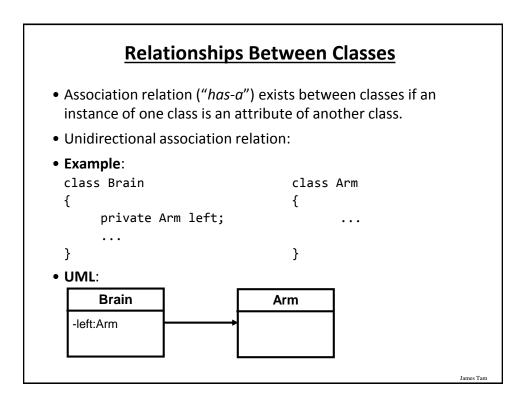

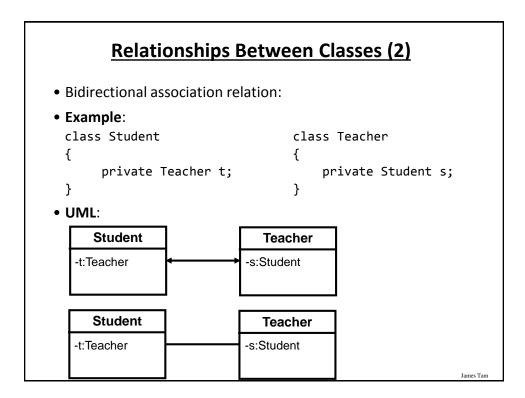

#### **Associations And Message Passing**

 Having an association between classes allows messages to be sent from one object to another (objects of one class can call the methods of another class).

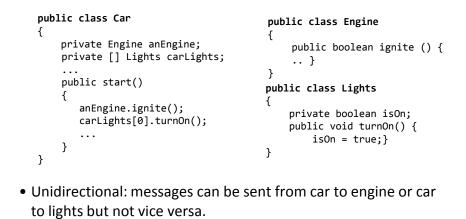

James Tam

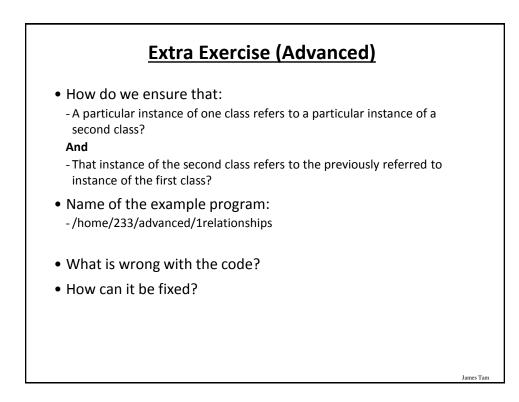

# The Driver Class

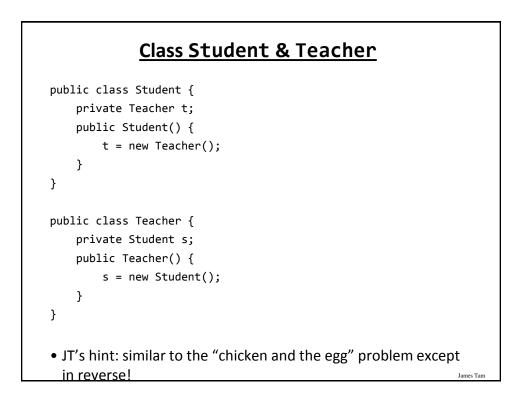

# **Multiplicity**

• It indicates the number of instances that participate in a relationship

| Multiplicity | Description                                                                              |
|--------------|------------------------------------------------------------------------------------------|
| 1            | Exactly one instance                                                                     |
| n            | Exactly "n" instances {n: a positive integer}                                            |
| nm           | Any number of instances in the inclusive range from "n" to "m" {n, m: positive integers} |
| *            | Any number of instances possible                                                         |

James Tam

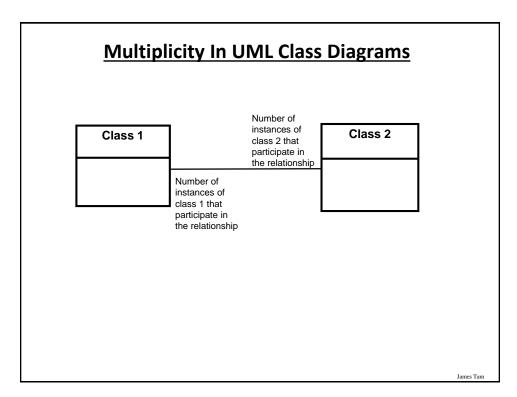

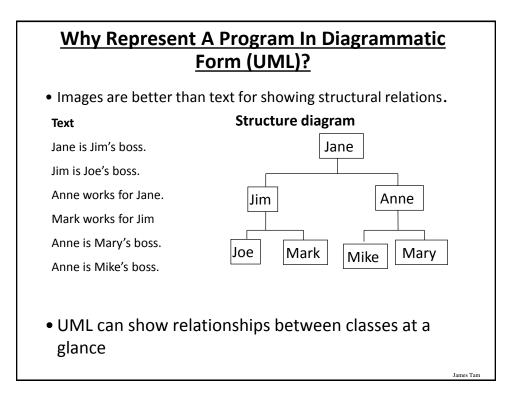

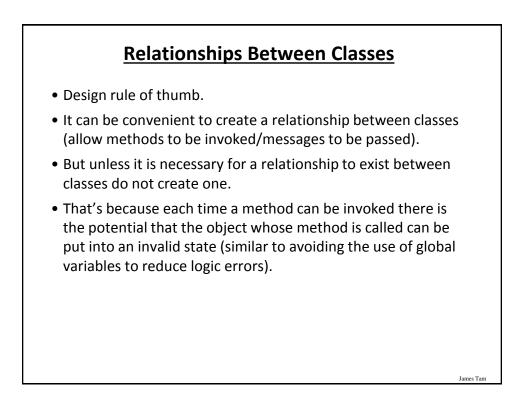

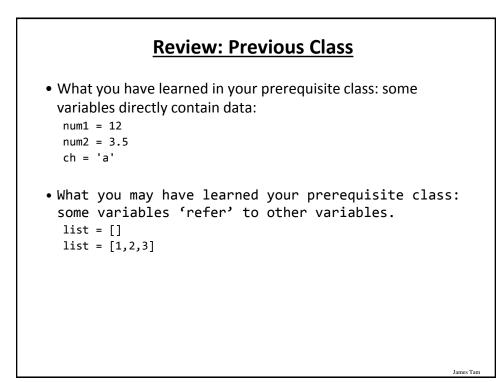

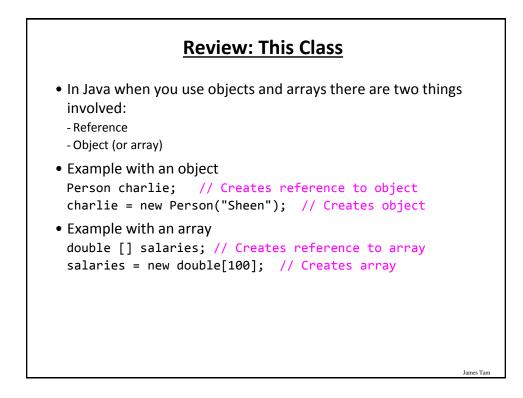

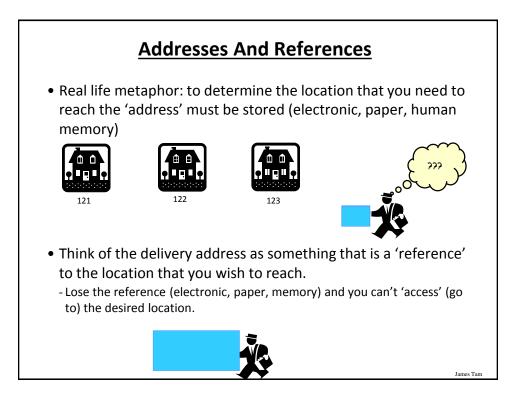

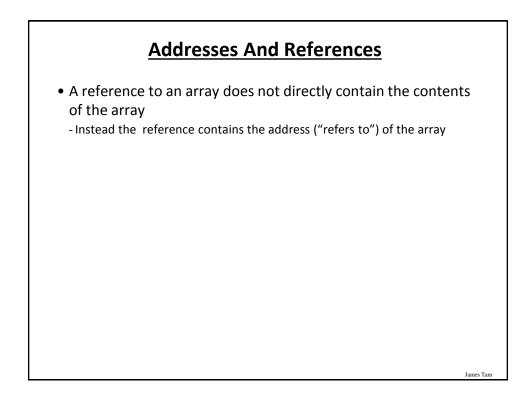

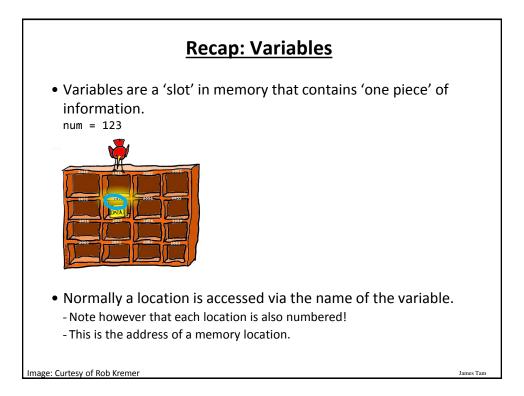

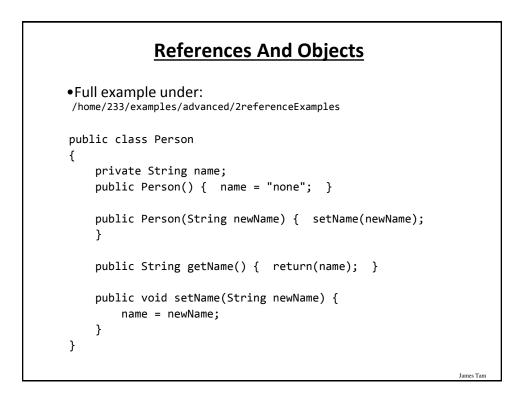

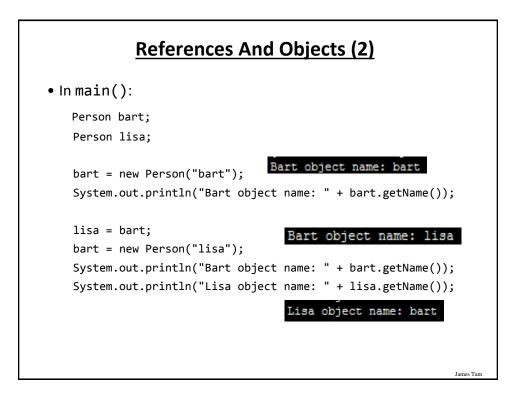

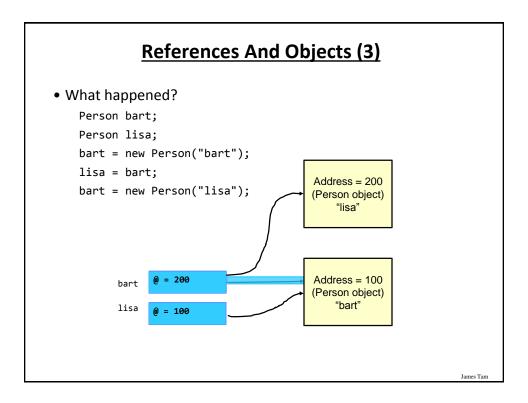

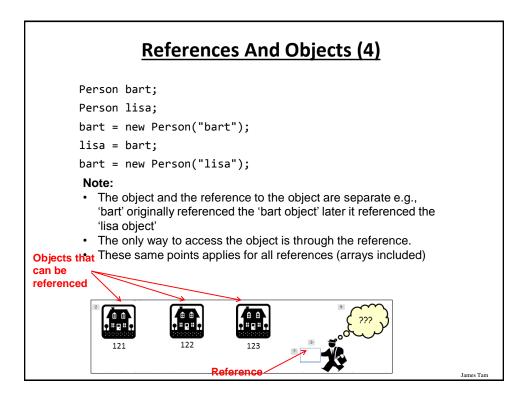

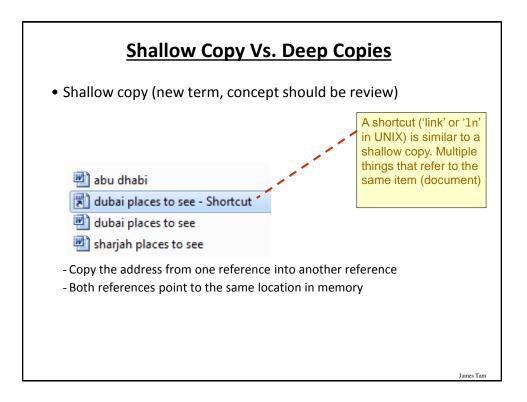

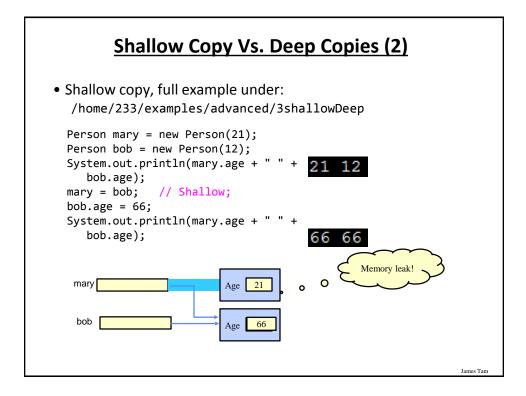

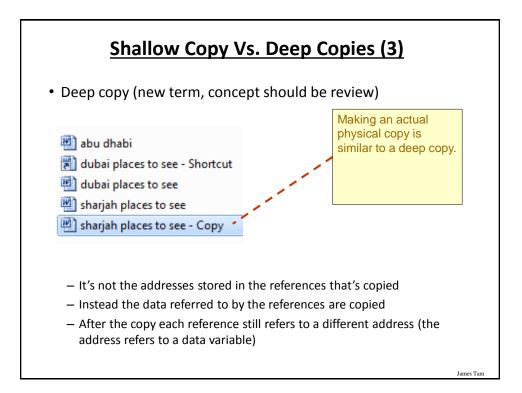

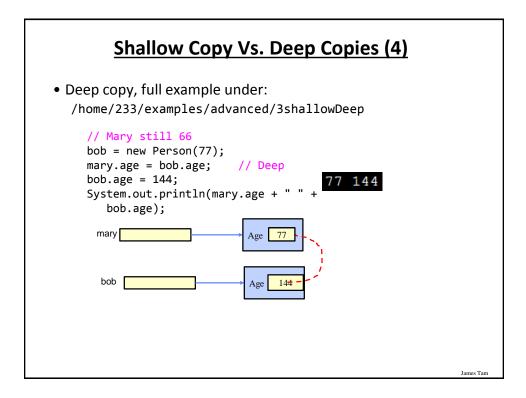

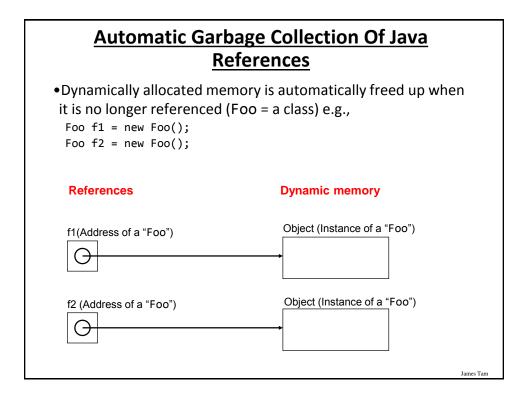

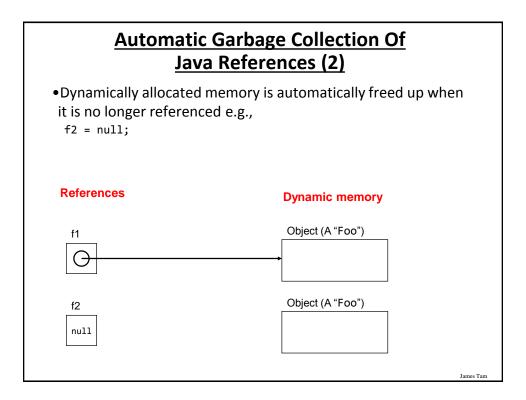

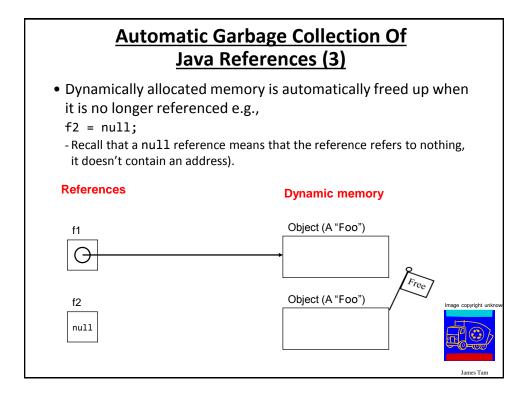

# Caution: Not All Languages Provide Automatic Garbage Collection!

•Some languages do not provide automatic garbage collection (e.g., C, C++, Pascal).

- In this case dynamically allocated memory must be manually freed up by the programmer.
- •Memory leak: memory that has been dynamically allocated (such as via the Java 'new' keyword') but has not been freed up after it's no longer needed.

- Memory leaks are a sign of poor programming style and can result in significant slowdowns.

## **Methods Of Parameter Passing**

- Pass by value
   The data stored (the "value" stored) in the parameter is copied
- Pass by reference
  - Pass the address of the parameter
  - This allows references to the parameter inside the method (the method has a *"reference"* to the original parameter).

James Tan

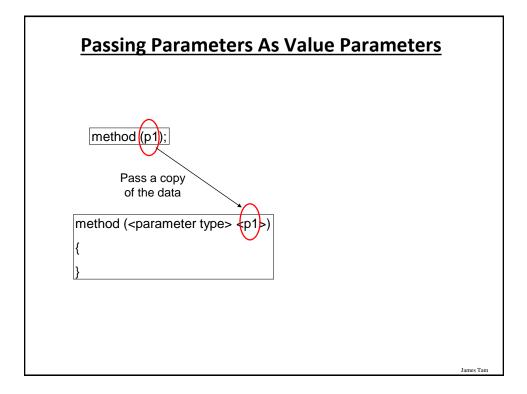

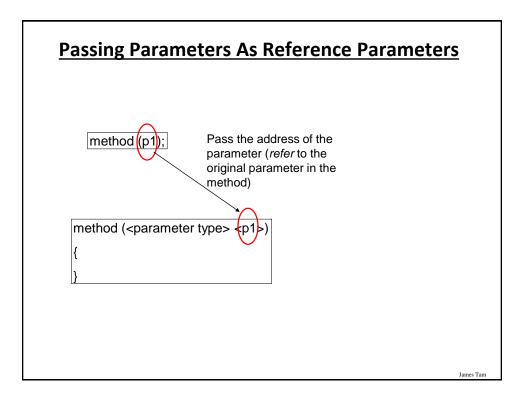

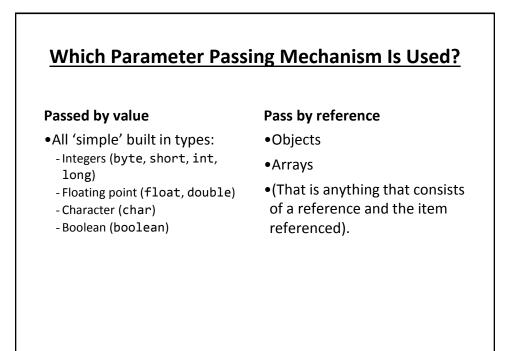

James Tarr

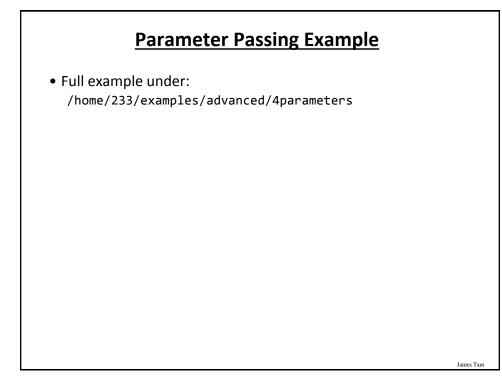

#### **Class Person**

```
public class Person {
    private int age;
    private String name;

    public Person() {
        age = -1;
        name = "none";
    }

    public int getAge() {
        return(age);
    }

    public String getName() {
        return(name);
    }
```

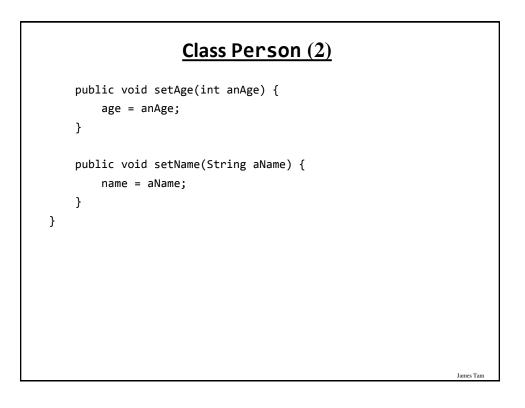

James Tam

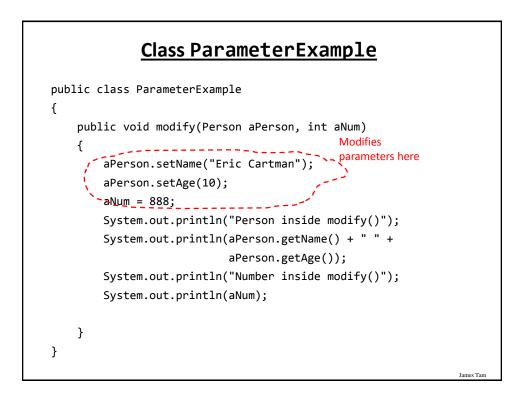

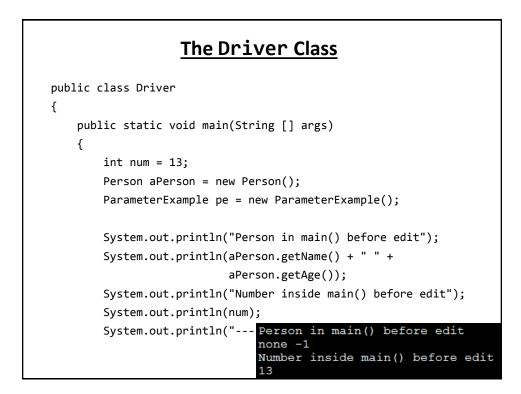

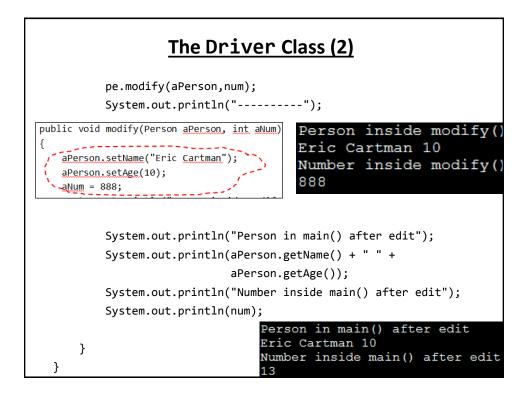

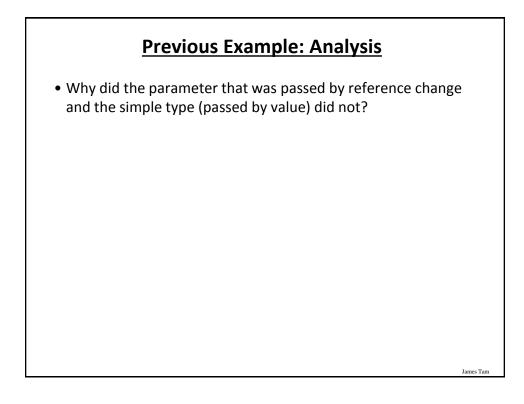

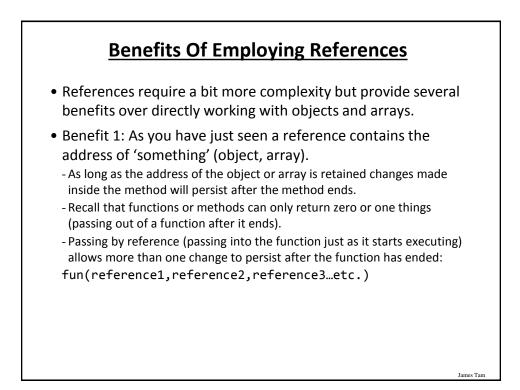

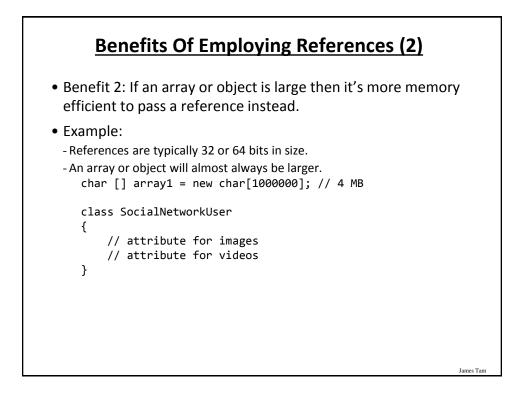

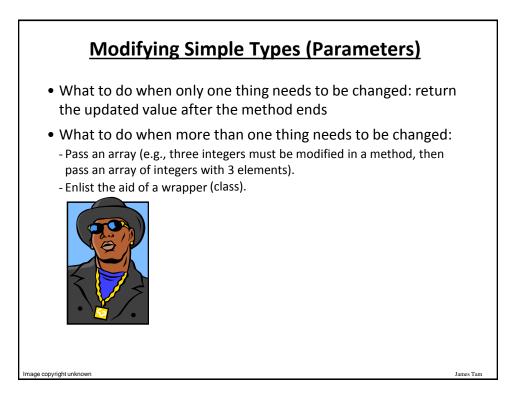

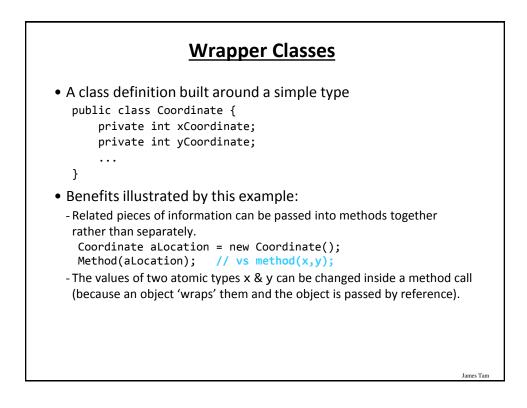

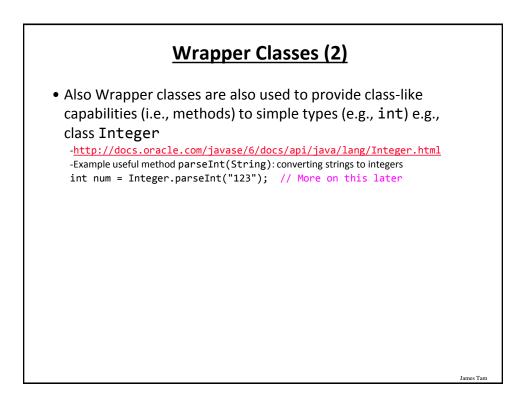

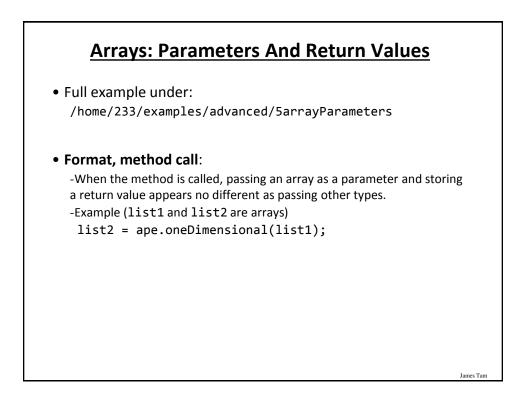

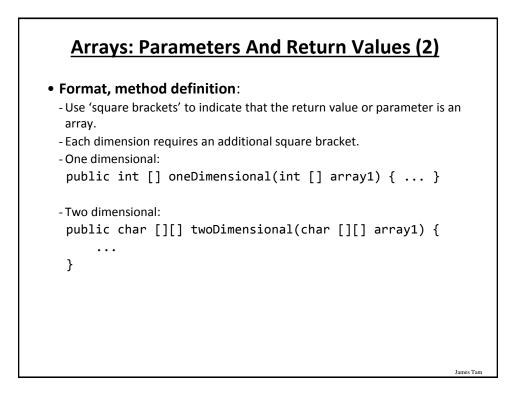

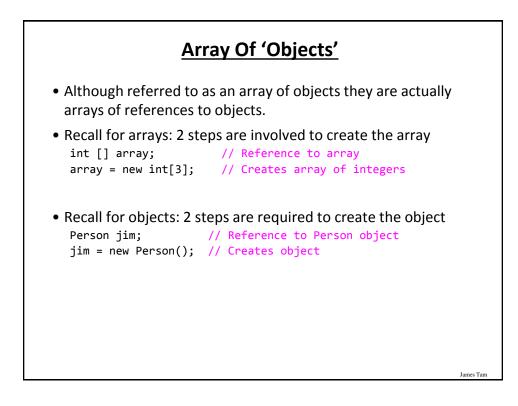

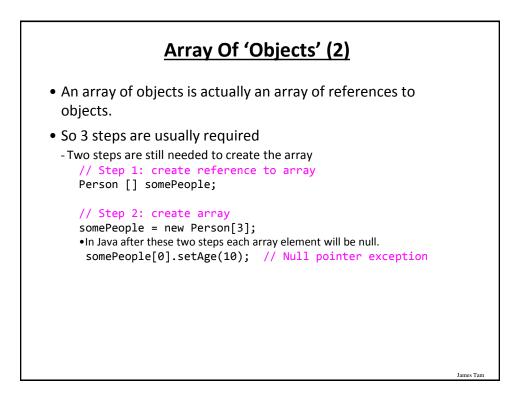

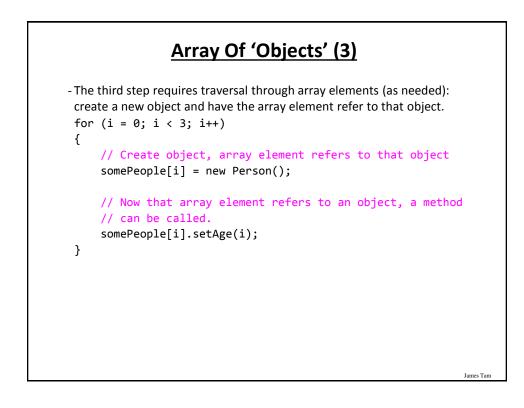

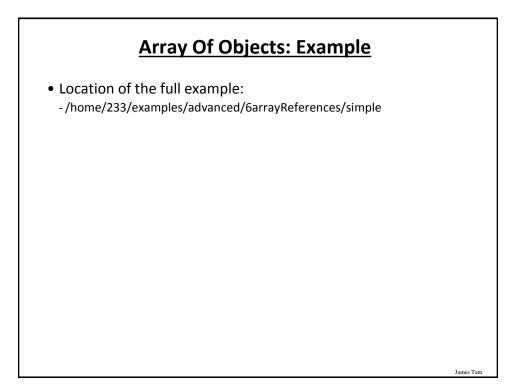

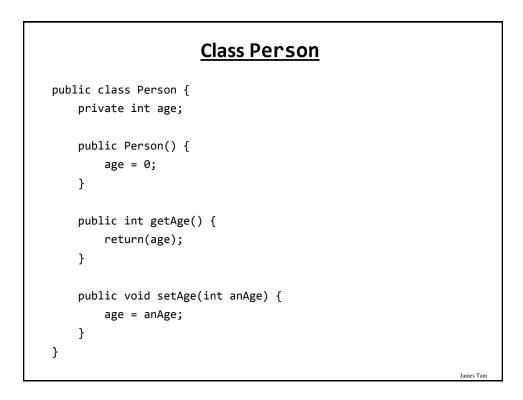

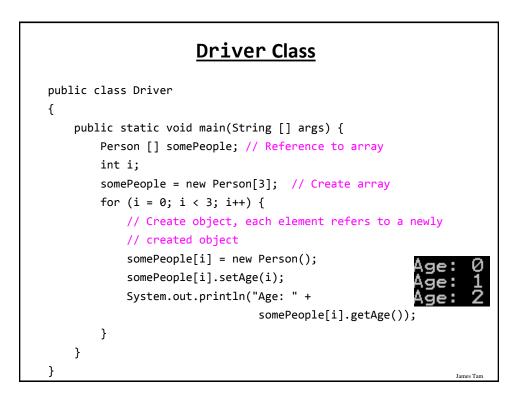

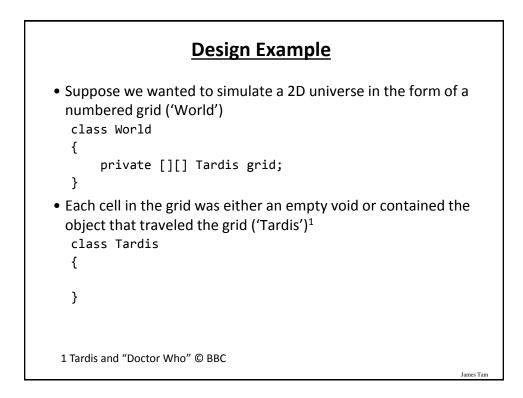

#### **General Description Of Program**

- The 'world/universe' is largely empty.
- Only one cell contains the Tardis.
- The Tardis can randomly move from cell to cell in the grid.
- Each movement of Tardis uses up one unit of energy.

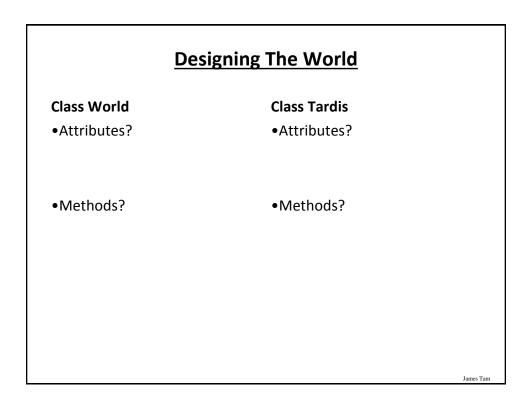

James Tarr

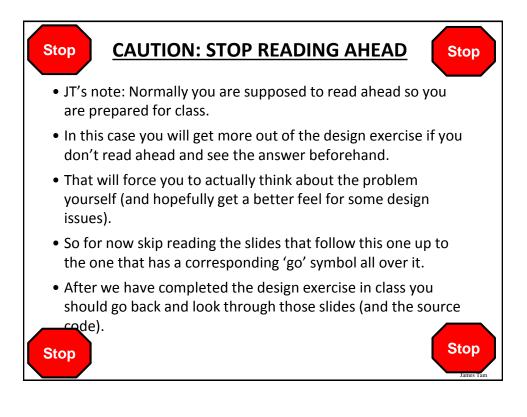

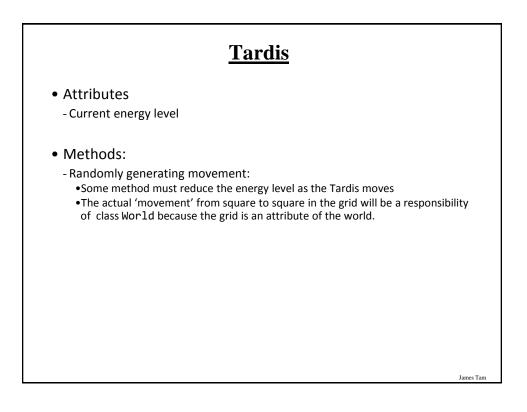

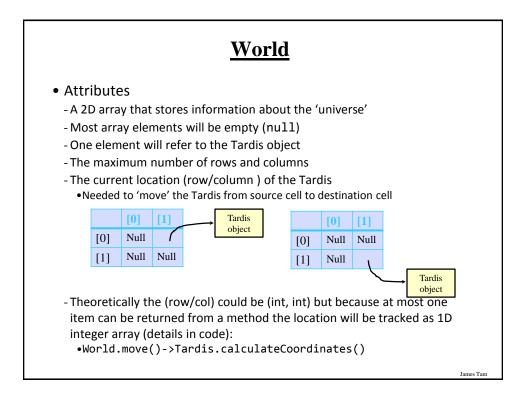

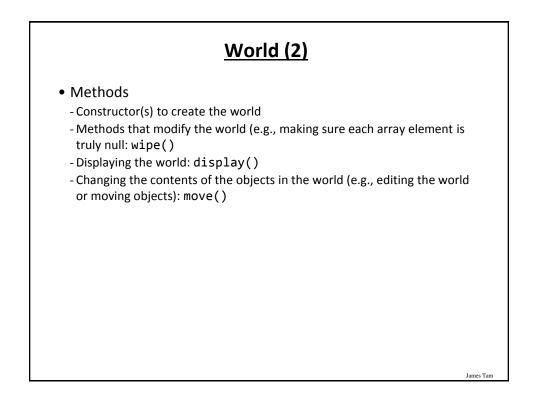

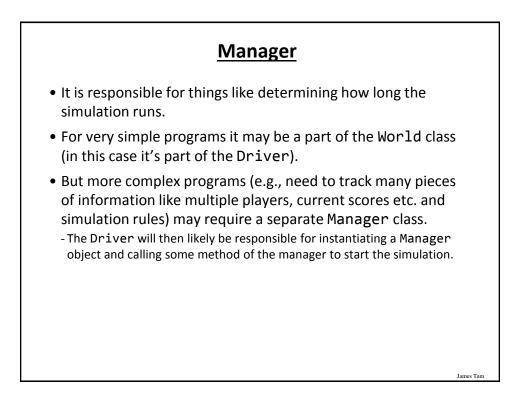

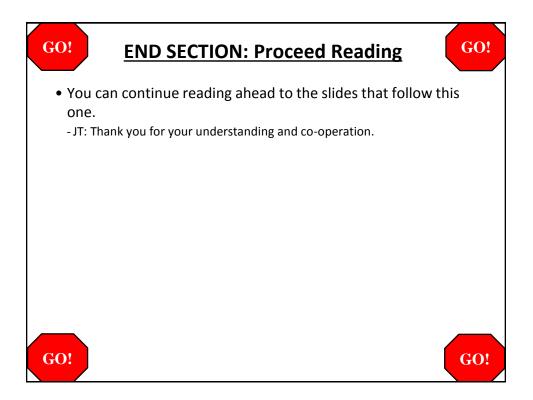

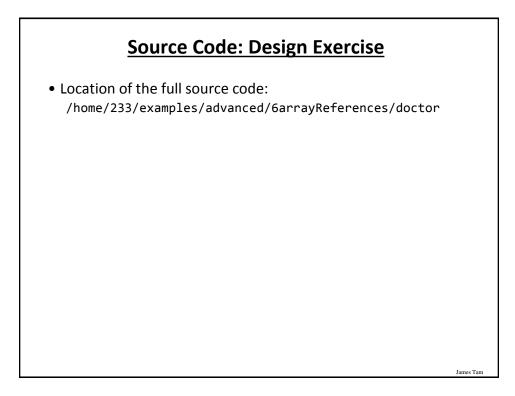

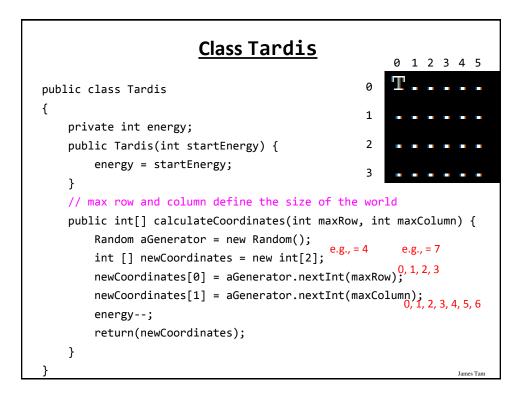

### **Class World: Attributes**

```
public class World
{
    private Tardis [][] grid; // Simulated world
    private int maxRow; // Row capacity
    private int maxColumn; // Column capacity
    private int [] currentLocation; // (row/col) of Tardis
```

### Class World: Constructor

```
public World() {
    // Element 0: current row the tardis is located
    // Element 1: current column the tardis is located
    currentLocation = new int[2];
    Scanner in = new Scanner(System.in);
    System.out.print("Max rows: ");
    maxRow = in.nextInt();
    System.out.print("Max columns: ");
    maxColumn = in.nextInt();
    grid = new Tardis[maxRow][maxColumn];
    wipe(); // Empties the world, sets everything to null
    grid[0][0] = new Tardis(10); // Tardis starts top left
    currentLocation[0] = 0; // Tardis row = 0
    currentLocation[1] = 0; // Tardis col = 0
    display();
                                                           James Tam
```

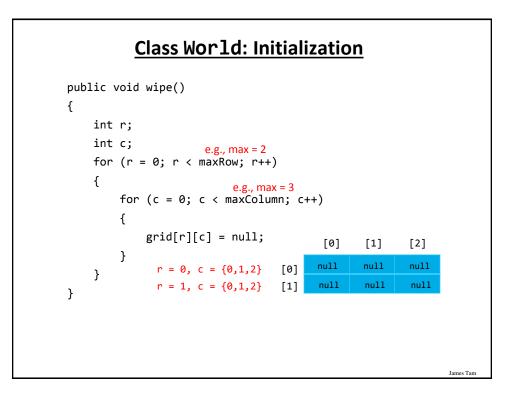

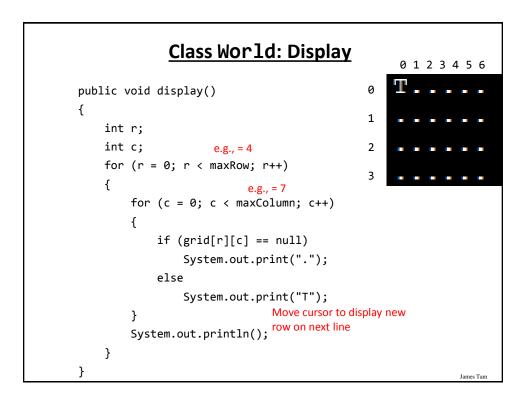

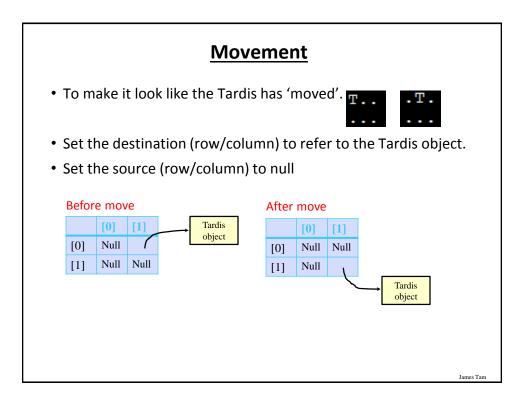

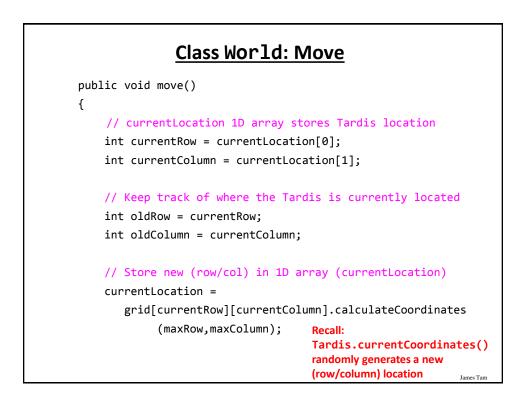

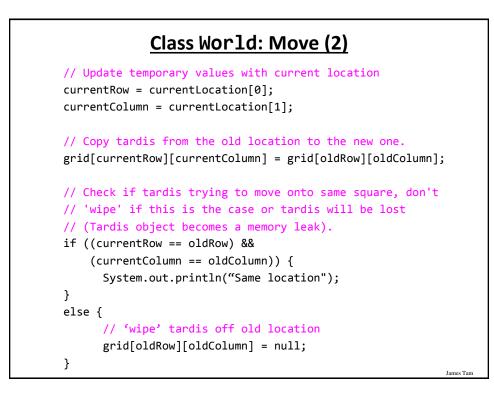

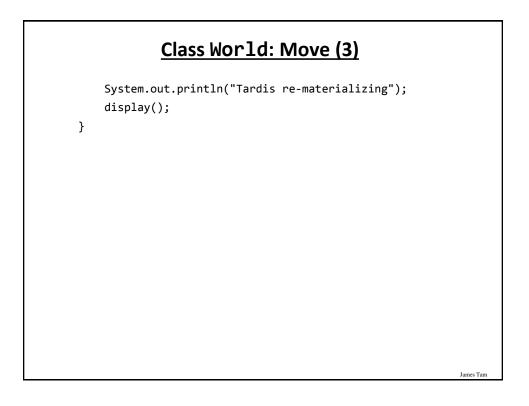

### The Driver Class (Also The "Manager")

```
public class Driver
{
    public static void main(String [] args) {
        Scanner in = new Scanner(System.in);
        World aWorld = new World();
        int i;
        for (i = 0; i < 10; i++) {
            aWorld.move();
            System.out.println("Hit enter to continue");
            in.nextLine();
        }
        System.out.println("\n<<<Tardis is out of energy,
        end simulation>>> \n");
    }
}
```

# public class Sheep { private String name; public Sheep() { name = "No name"; public Sheep(String aName) { setName(aName); public String getName() { return name;; public void setName(String newName) { name = newName; } }

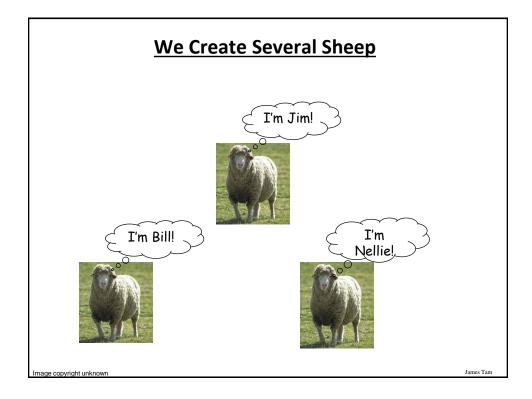

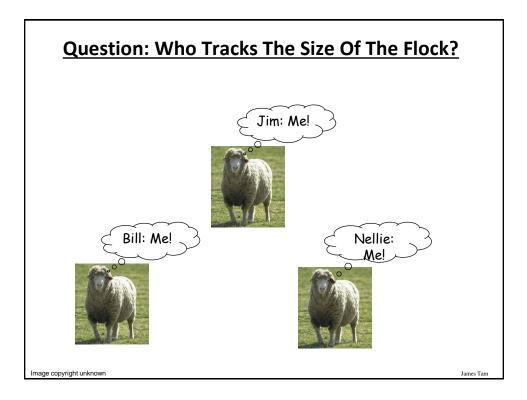

| Answer: None Of The Above!                                                                                                    |                     |                        |
|----------------------------------------------------------------------------------------------------|---------------------|------------------------|
| <ul> <li>Information about all instances of a class should not be tracked<br/>by an individual object.</li> </ul>                                                                                                    |                     |                        |
| <ul> <li>So far we have used instance fields.</li> </ul>                                                                                                    |                     |                        |
| <ul> <li>Each instance of an object contains it's own set of instance<br/>fields which can contain information unique to the instance.</li> <li>public class Sheep         {             private String name;         </li> </ul> |                     |                        |
|                                                                                                    |                     |                        |
| Object                                                                                                    | Object<br>name: Jim | Object<br>name: Nellie |
|                                                                                                    |                     | James Tam              |

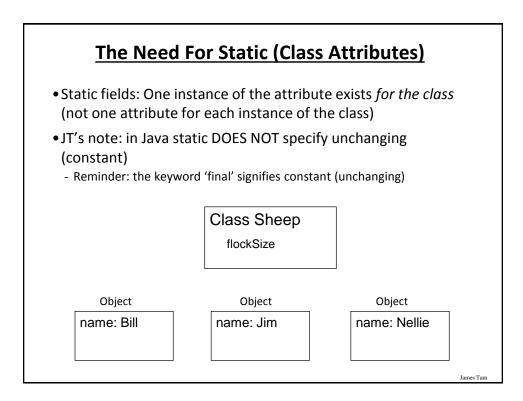

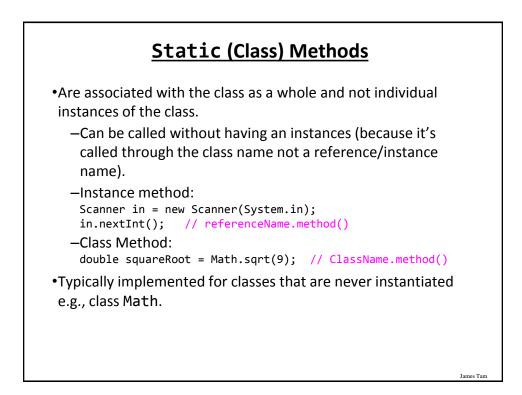

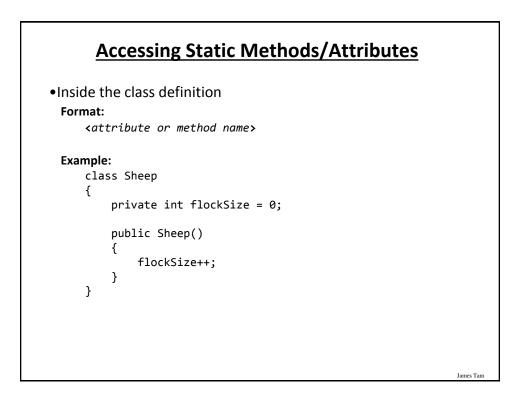

### Accessing Static Methods/Attributes (2)

Outside the class definition
 Format:
 <CLass name>.<attribute or method name>

Example: Sheep.getFlockSize();

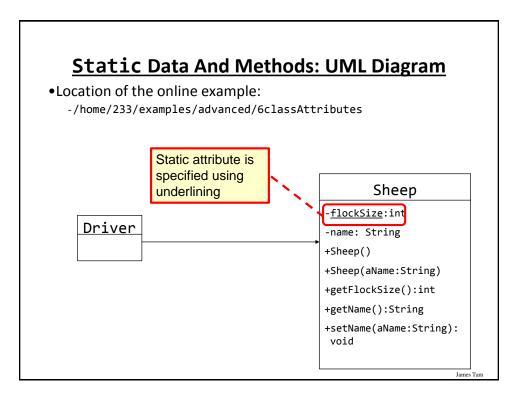

### Static Data And Methods: The Driver Class

### **Static Data And Methods: The Sheep Class** public class Sheep { private static int flockSize = 0; private String name; public Sheep() { flockSize++; name = "No name"; } public Sheep(String aName) { flockSize++; setName(aName); } public static int getFlockSize () { return flockSize; } public String getName() { return name;} public void setName(String newName) { name = newName; } } James Tam

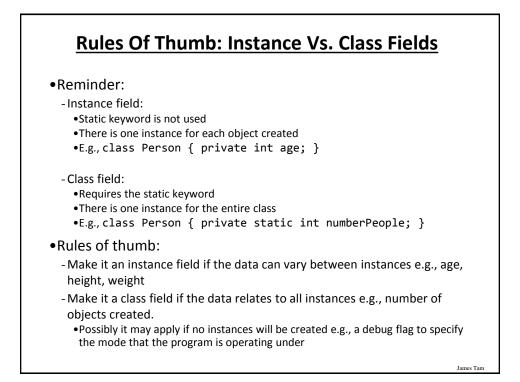

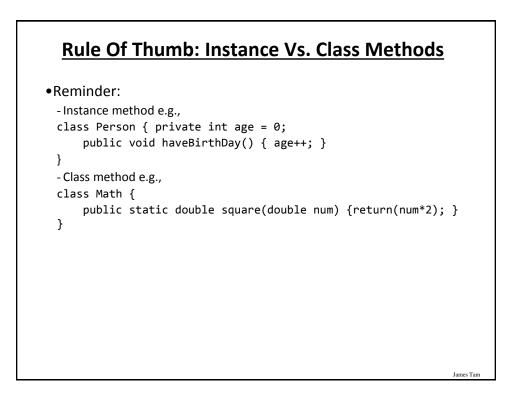

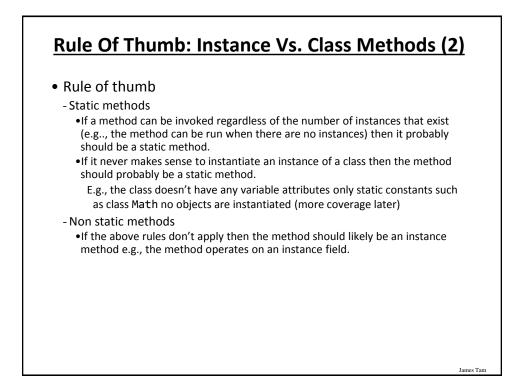

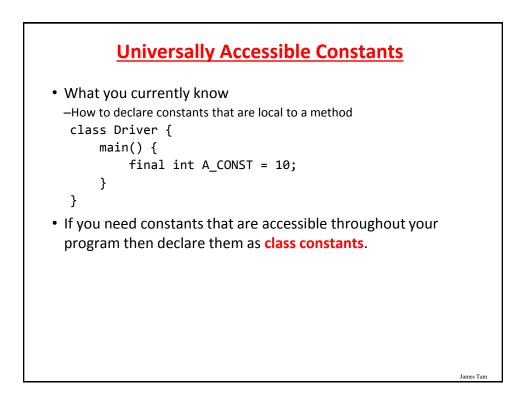

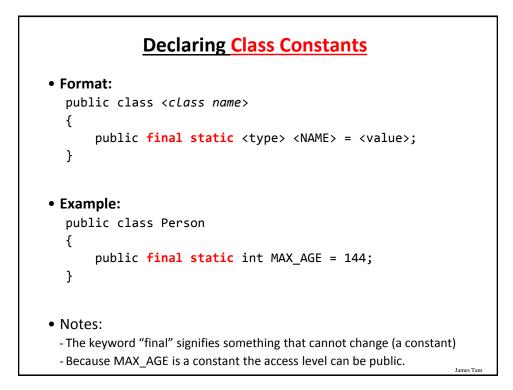

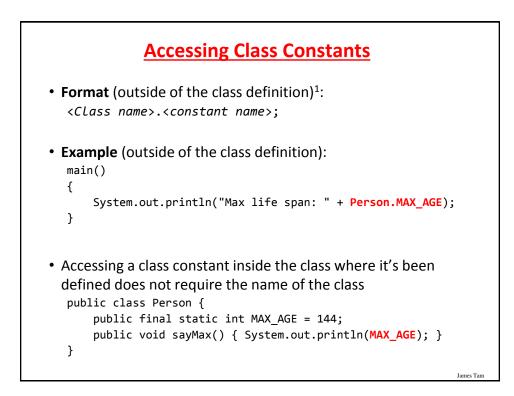

### **Static Vs. Final**

•Static: Means there's one instance of the attribute for the class (not individual instances for each instance (object) of the class)

•Final: Means that the attribute cannot change (it is a constant)

```
public class Foo
{
    public static final int num1= 1;
    private static int num2; /* Rare */
    public final int num3 = 1; /* Why bother (waste) */
    private int num4;
        : :
}
```

```
An Example Class With A Static
                    Implementation
public class Math
{
   // Public constants
   public static final double E = 2.71 ...
   public static final double PI = 3.14...
   // Public methods
   public static int abs(int a);
   public static long abs(long a);
            :
                      :
}
•For more information about this class go to:
 - http://docs.oracle.com/javase/7/docs/api/java/lang/Math.html
                                                              James Tam
```

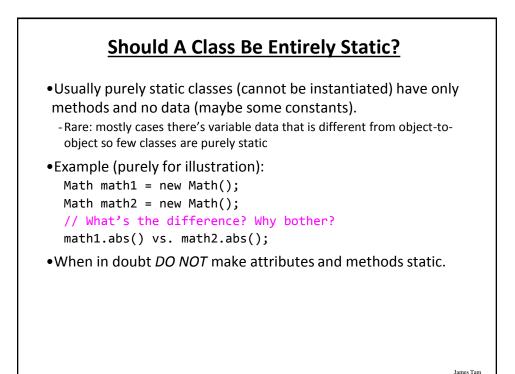

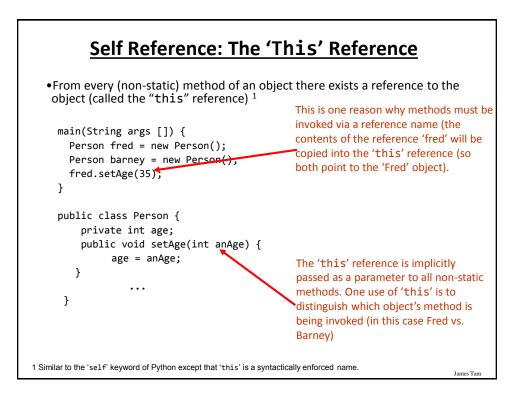

### The 'This' Reference Is Automatically Referenced Inside (Non-Static) Methods

```
public class Person {
    private int age;
    public void setAge(int anAge) {
        // These two statements are equivalent
        age = anAge;
        this.age = anAge;
    }
}
```

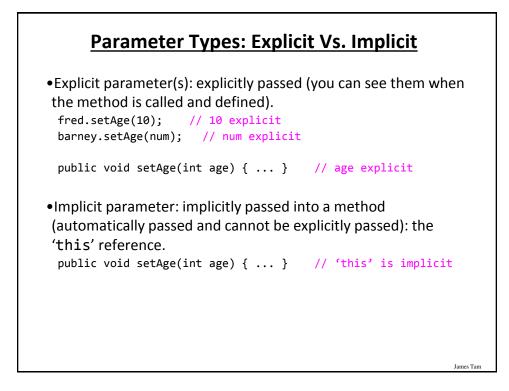

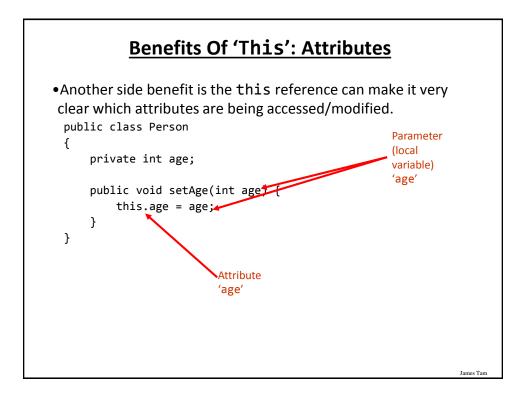

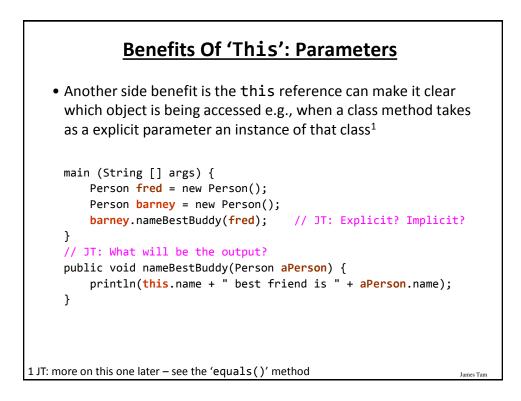

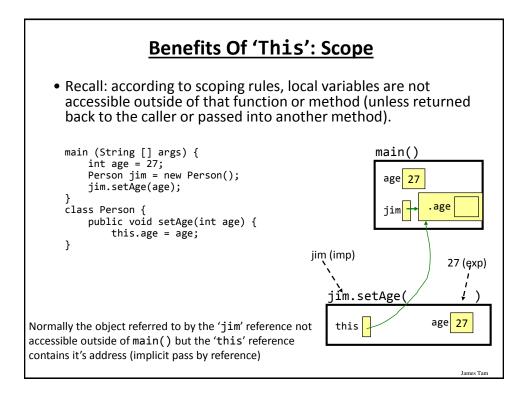

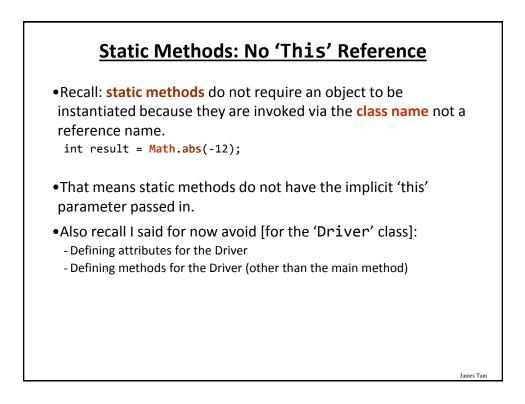

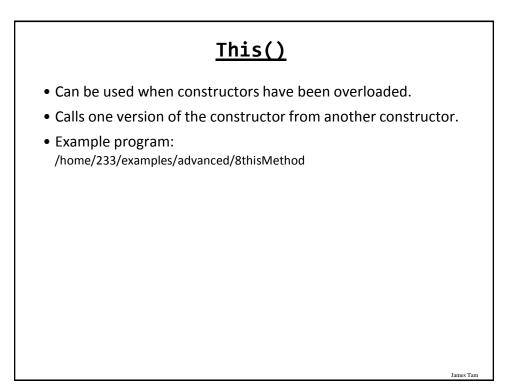

### The Driver Class

```
public class Driver
{
    public static void main(String [] args)
    {
        Person aPerson = new Person();
        aPerson.show();
        aPerson = new Person(99);
        aPerson.show();
        aPerson = new Person("Bob");
        aPerson.show();
    }
}
```

### **Class Person**

```
public class Person {
    private int age;
    private String name;

    public Person() {
        age = -1;
        name = "none";
    }

    public Person(int anAge) {
        this();
        age = anAge;
    }
```

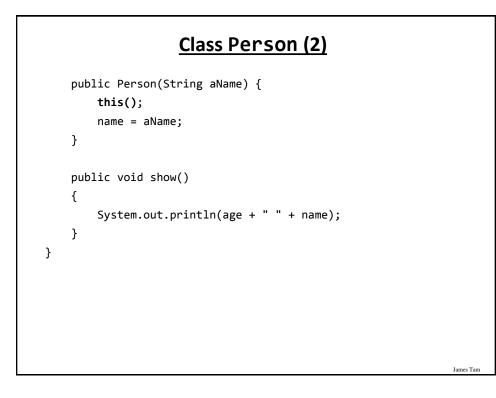

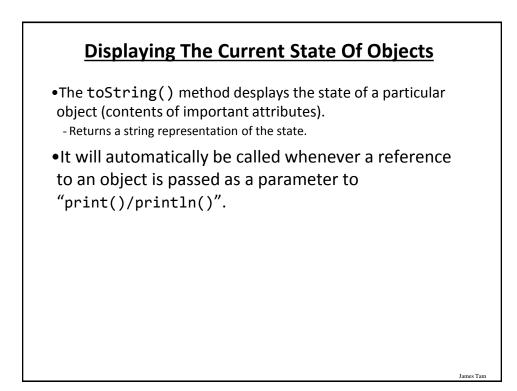

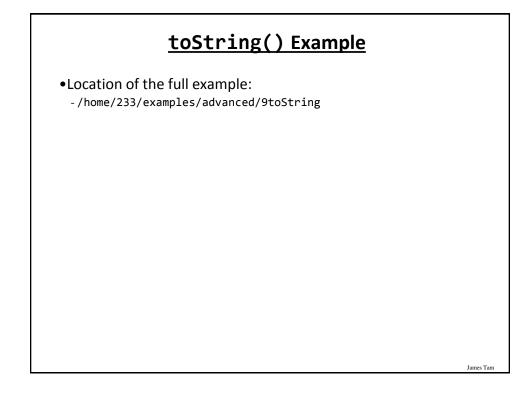

### **Class Person**

```
public class Person
{
    private int height;
    private int weight;
    private String name;
    public Person(String name, int height, int weight)
    {
        this.name = name;
        this.height = height;
        this.weight = weight;
    }
```

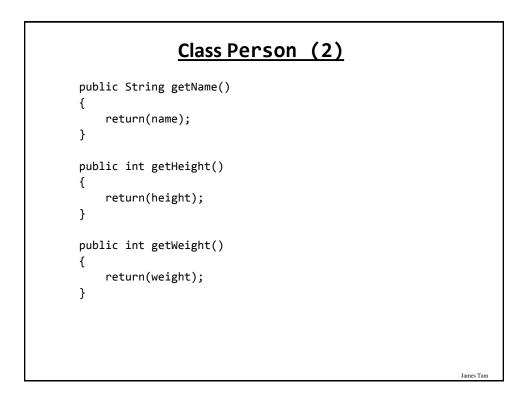

### Class Person (3)

```
public String toString()
{
    String s;
    s = "Name: " + name + "\t";
    s = s + "Height: " + height + "\t";
    s = s + "Weight: " + weight + "\t";
    return(s);
}
```

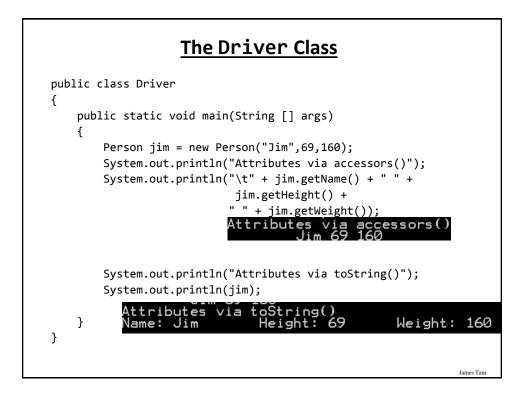

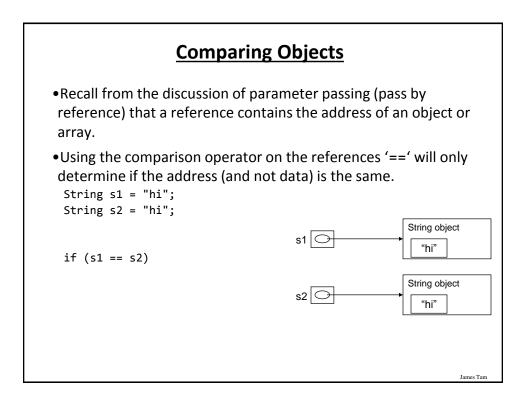

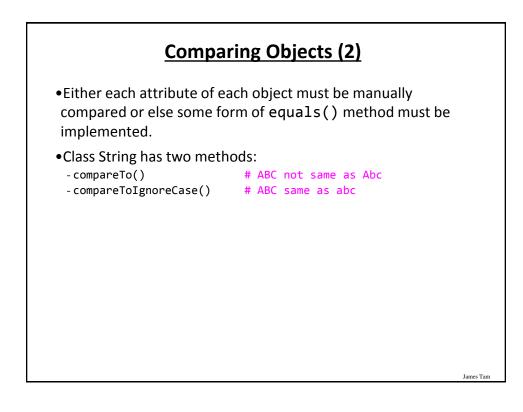

# Implementing Equals()

•Location of the full example:

-/home/233/examples/advanced/10equals

# Class Person { private int height; private int weight; public Person(int height, int weight) { this.height = height; this.weight = weight; } public int getHeight() { return(height); } public int getWeight() { return(weight); }

James Tam

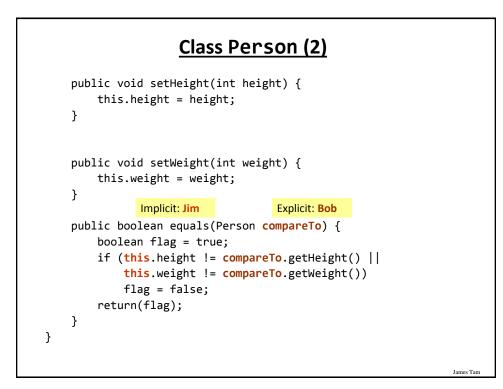

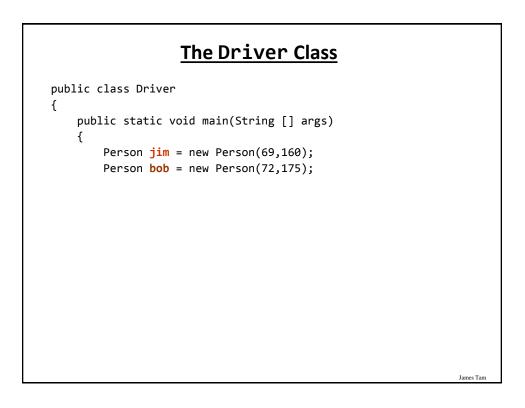

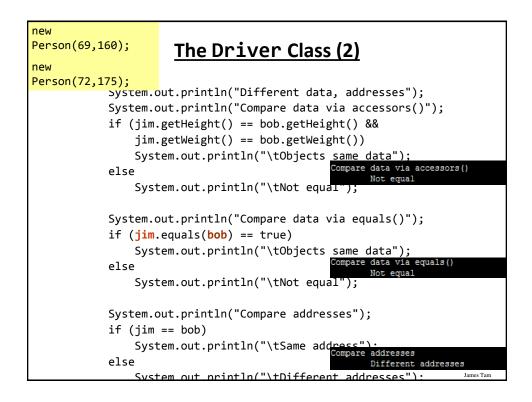

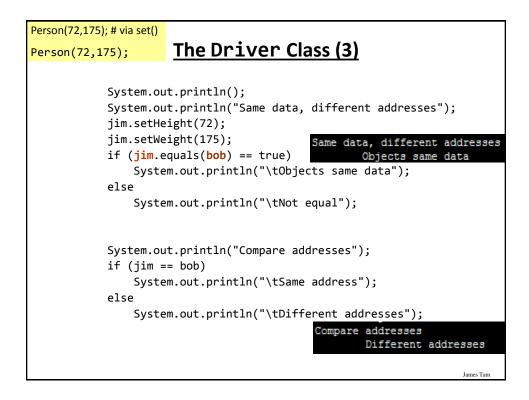

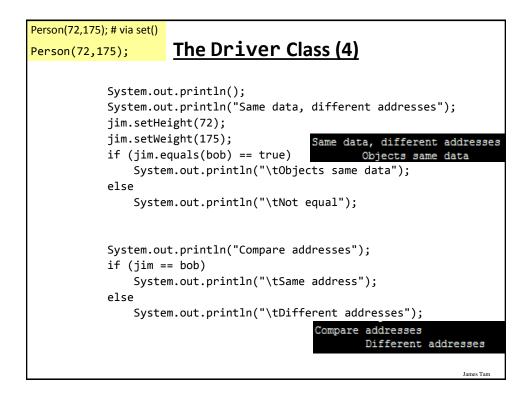

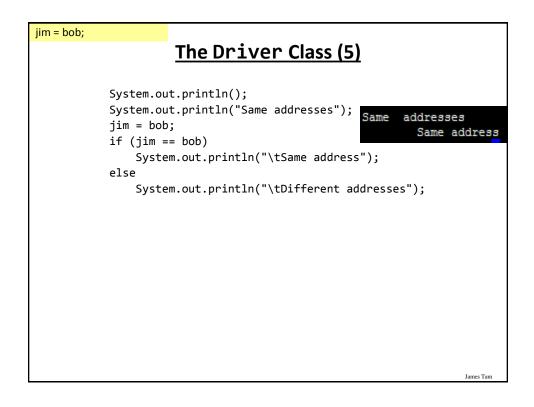

### **New Terminology/Definitions**

- Scope
- Shadowing
- Message passing
- Association relation (bidirectional, unidirectional)
- Shallow and deep copy
- Automatic garbage collection
- Memory leak
- Parameter passing: Pass by value, pass by reference
- Static attributes and methods
- Final attributes
- Object state

## After This Section You Should Now Know

- What is meant by scope
- •Scoping rules for attributes, methods and locals
  - Design issues
    - •When should something be declared as local vs. an attribute
- •The hierarchy of scoping rules - How locals can shadow attributes
- What is meant by message passing
- •What is an association, how do directed and non-directed associations differ, how to represent associations and multiplicity in UML
- •What is multiplicity and what are kinds of multiplicity relationships exist
- Design and technical issues related to association relations

James Tam

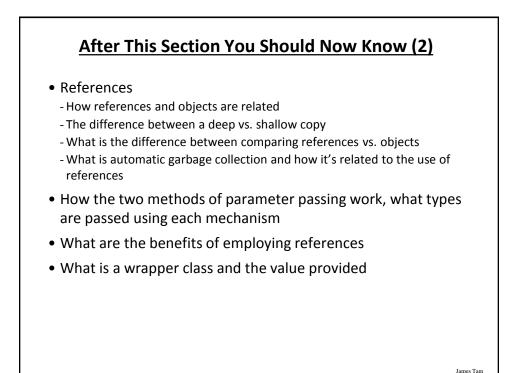

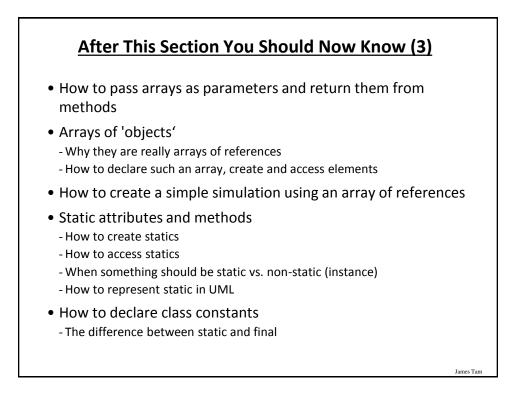

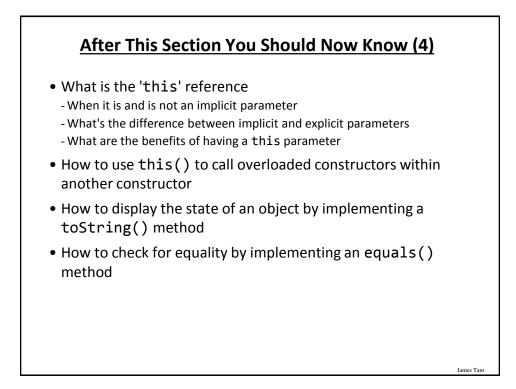

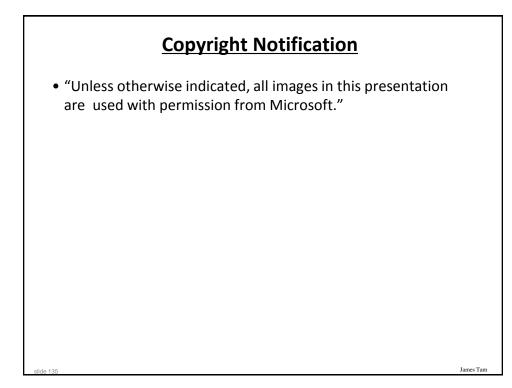